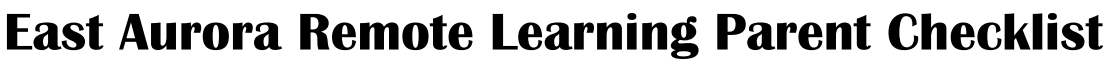

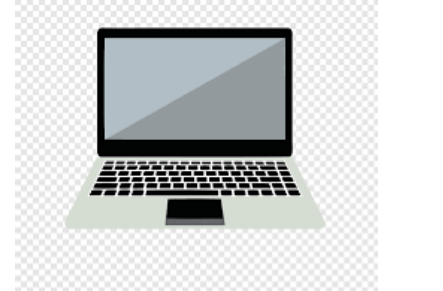

Please use this checklist to practice with your child so that he/she is ready for the first day of remote learning on Monday, August 31<sup>st</sup>. If you have any questions about this checklist, please contact your child's building principal. Thank you!

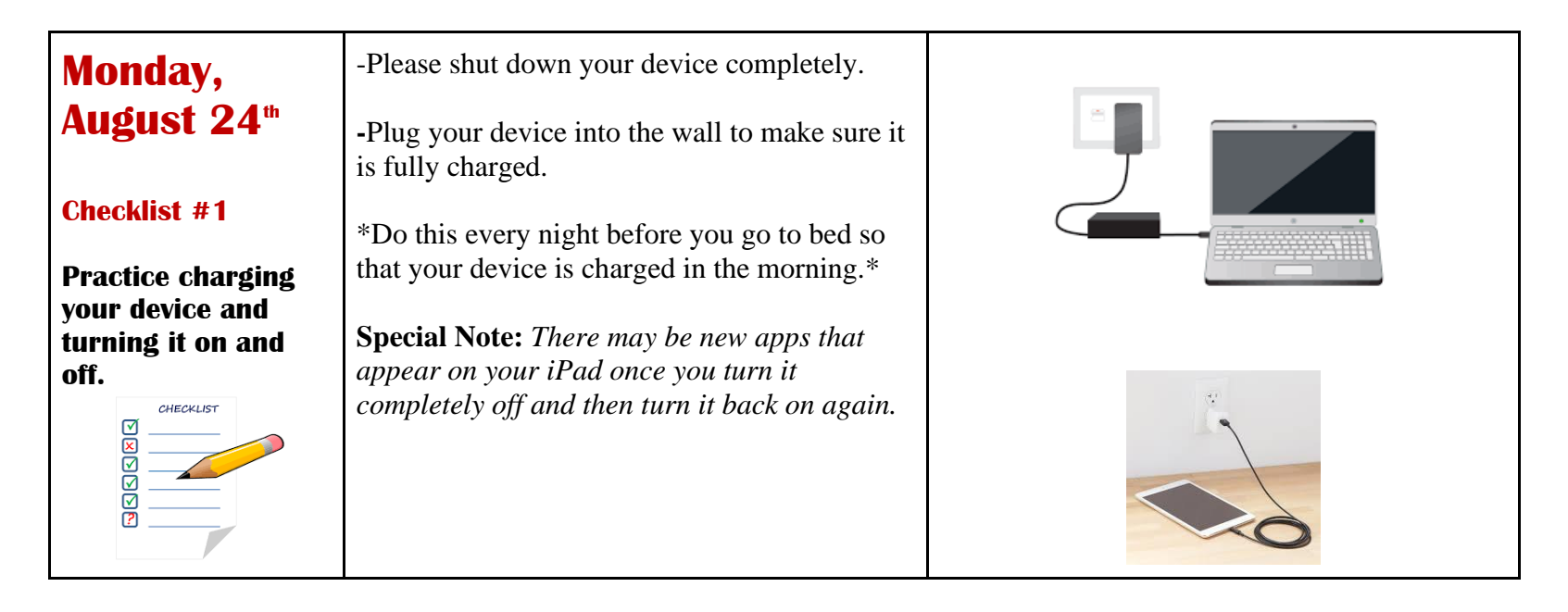

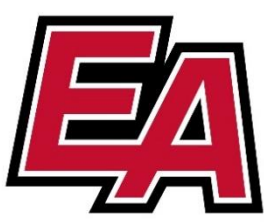

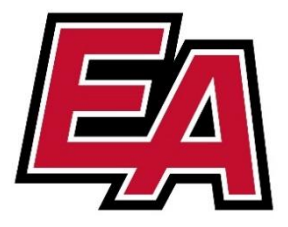

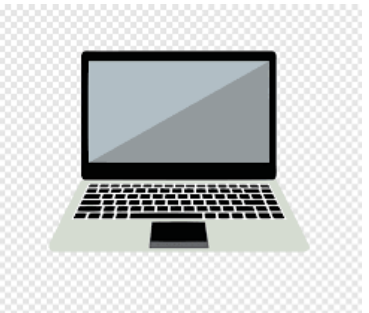

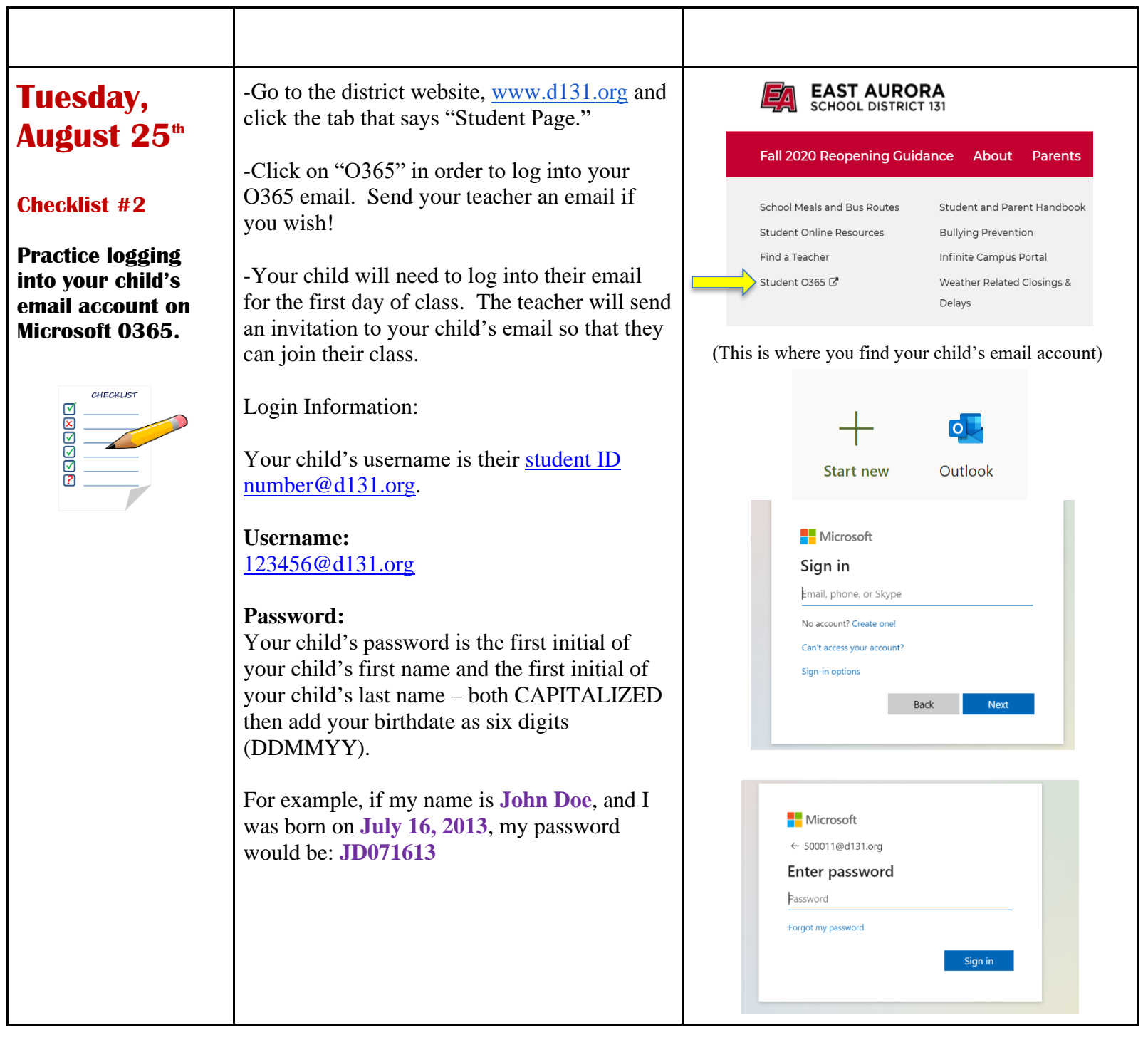

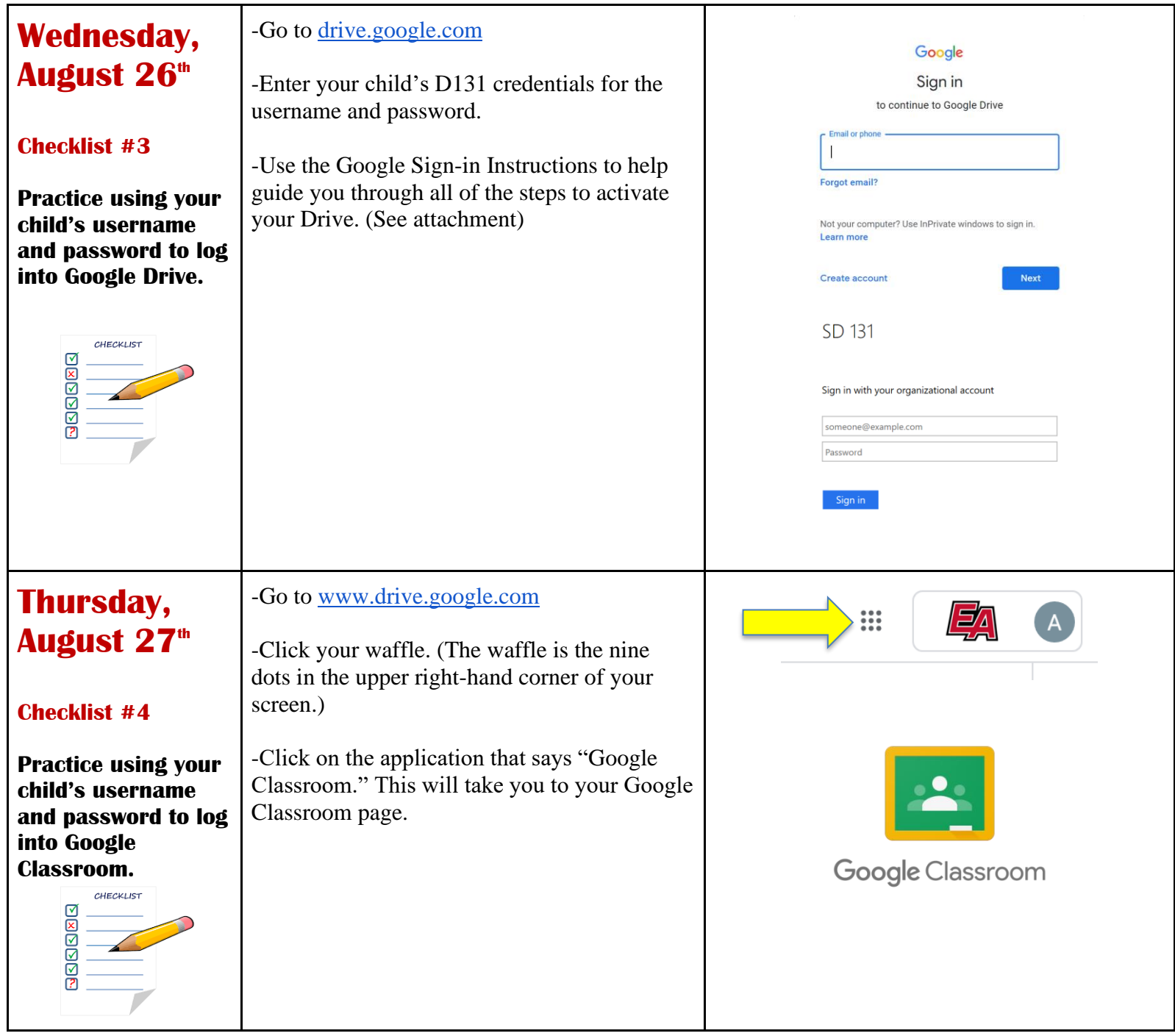

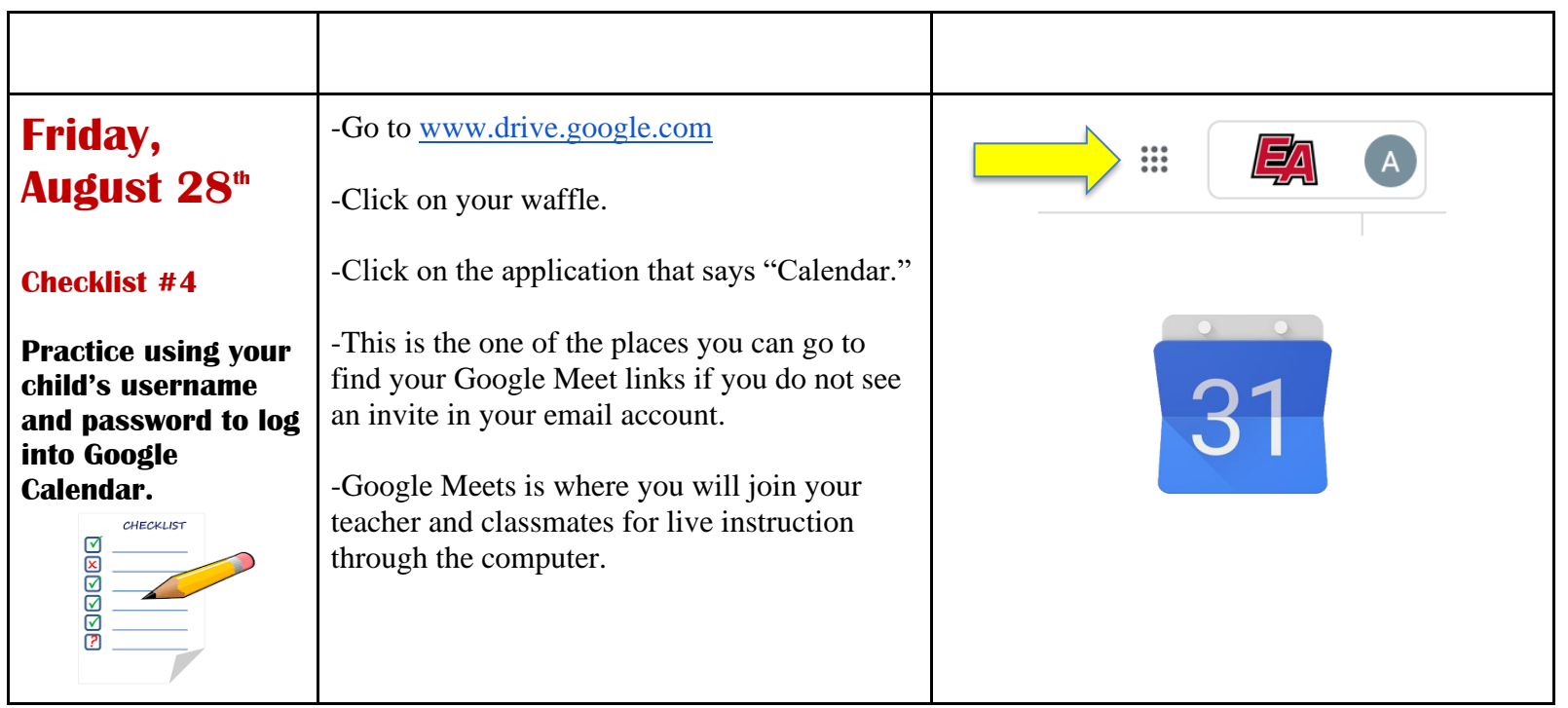

## **We are excited to see you this Friday. Our Special Remote Preview is from 8:30-9:00 am. Please log into your child's email to access their invitation. Thank you!**